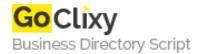

## **Canvas tutorial from Mozilla**

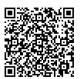

Address {value\_address}

Contact Person{value\_contact\_person}Mobile Number{value\_mobile\_number}

**Email** {value\_email}

is a new HTML element which can be used to draw graphics using scripting (usually JavaScript). It can for instance be used to draw graphs, make photo compositions or do simple (and not so simple) animations. The image on the right shows some examples of implementations which we will see later in this tutorial.

For more details, please visit https://scripts.goclixy.com/canvas-tutorial-from-mozilla-5841